## **Arbeitsblatt**

## Die E-Mail zu deiner E-Mail-Bewerbung

*Deine Bewerbungsunterlagen solltest du nicht einfach kommentarlos per E-Mail abschicken. Gehe in deinem E-Mail-Text kurz auf deine Bewerbung ein und füge deine Signatur hinzu. Fülle die Betreff-Zeile richtig aus und gib dem angehängten PDF-Dokument einen passenden Namen.*

## **Übung: Kreuze an, worauf du bei deiner E-Mail-Bewerbung geachtet hast.**

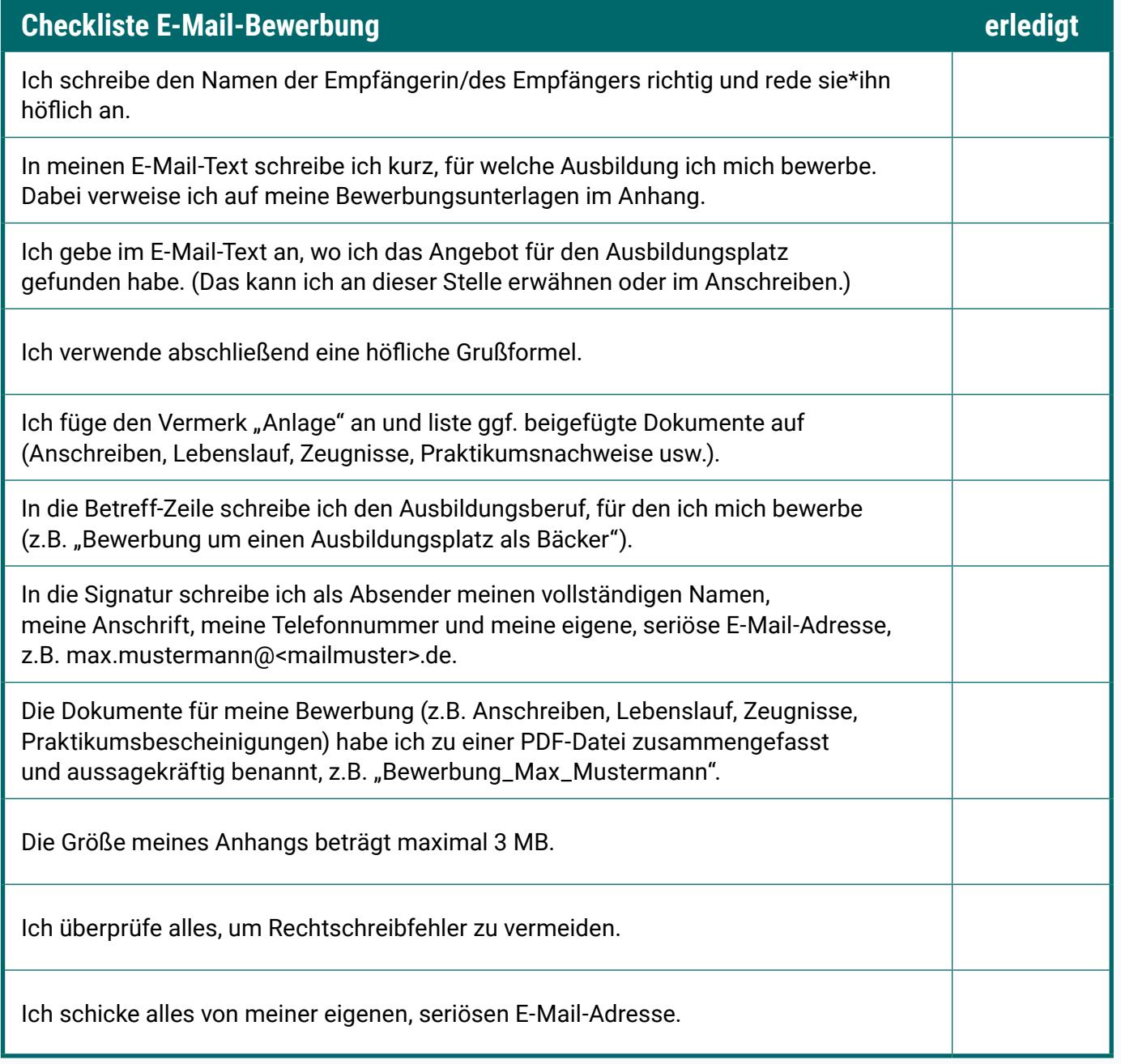

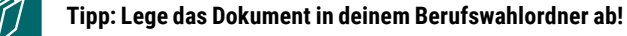